# Edi's R and RStudio Tips and Tricks

Raphael Edison Most

## $23\ 11\ 2022$

# Contents

| Varning vs. Error                 | 2 |
|-----------------------------------|---|
| olour-blind friendly colours in R | 3 |
| Stduio Settings                   | 4 |
| Where are the settings?           | 4 |
| Save Workspace                    | 5 |
| Soft-Wrap                         | 6 |
| Encoding                          | 7 |
| Auto-save                         | 8 |
| Appearance                        | 9 |

#### Warning vs. Error

R is a command-oriented program, it does exactly what it is told. If you don't tell it to show what it did, it will not show you anything.

Warnings and Errors are not the same - with warnings the code worked - R just wants to make you aware of things.

In case of an error, work yourself from the inside out. plot(function(function(->dataset\$variable<-)), plot.options)

If you get an error that you can't solve, copy and Google it!

An example of a warning (from code we later use) that we inspect and then ignore because the code still does what we want.

data\_excel <- read\_excel("data\_excel\_metal\_bands\_2017.xlsx")</pre>

## Warning: Expecting numeric in C4444 / R4444C3: got '-'

## Warning: Expecting numeric in C4601 / R4601C3: got '-'

## Warning: Expecting numeric in C4823 / R4823C3: got '-'

## Warning: Expecting numeric in C4950 / R4950C3: got '-'

# Colour-blind friendly colours in R

library(RColorBrewer)
display.brewer.all(colorblindFriendly = TRUE)

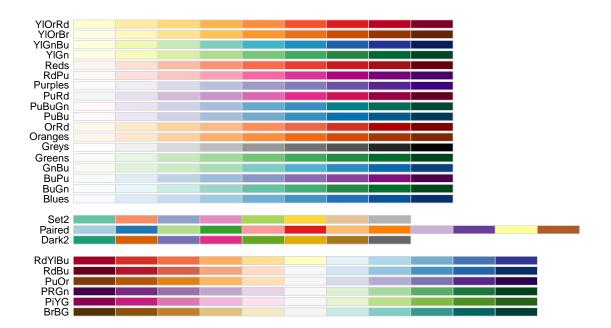

# **RStduio Settings**

### Where are the settings?

Here you find the different settings I am showing you in the next steps.

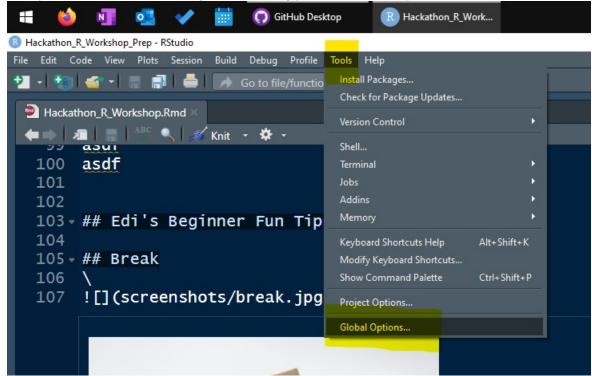

#### Save Workspace

Here you can set whether the environment (aka the loaded datasets and objects) are automatically reloaded the next time you open RStudio.

Personally, I have only activated this on my small laptop, as it takes a long time to calculate my analyses.

But if you have scripts that don't take 5 minutes or more I would NOT use this function. Because this way it can't happen that you use objects that are not the latest and contain not up-to-date information.

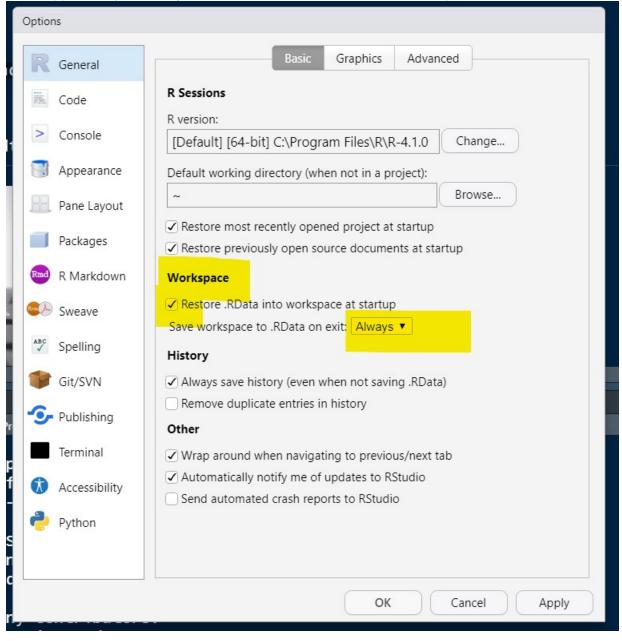

#### Soft-Wrap

You can set in RStudio whether you have to scroll up/down and left/right.

Personally, I find it much more pleasant if you only have to scroll up/down, so I activate "Soft-wrap R souce files".

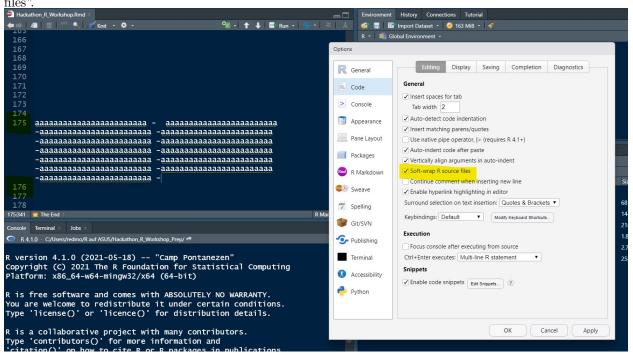

### Encoding

It is possible that ä and ü are displayed differently on Windows and Mac devices; this is due to different encoding settings.

Here I follow the recommendation of Eric Studerus and always use UFT-8 (some may have already heard this in his lecture).

| Options                                                                                                    |   |
|----------------------------------------------------------------------------------------------------|---|
| General Editing Display Saving Completion Diagnostics                                                                                                    |   |
| E Code General                                                                                                    |   |
| Ensure that source files end with newline                                                                                                    |   |
| <ul> <li>Console</li> <li>Strip trailing horizontal whitespace when saving</li> <li>Restore last cursor position when opening file</li> </ul>                                                                                                    |   |
| Mappearance                                                                                                    |   |
| Pane Layout                                                                                                    |   |
| Packages Default text encoding:                                                                                                    |   |
| Pane Layout     Serialization       Packages     Line ending conversion: Platform Native •       Packages     Default text encoding:       R Markdown     UTF-8       Change     Change       Sweave     Auto-save       Always save R scripts before sourcing |   |
| Sweave Auto-save                                                                                                    |   |
| Spelling                                                                                                    |   |
| Automatically save when editor loses focus                                                                                                    |   |
| Git/SVN When editor is idle: Backup unsaved changes  Idle period: 1000ms                                                                                                    |   |
| Publishing                                                                                                    |   |
| Terminal                                                                                                    |   |
| 🚺 Accessibility                                                                                                    |   |
| Python                                                                                                    |   |
|                                                                                                    |   |
|                                                                                                    |   |
| OK Cancel Apply                                                                                                    |   |
|                                                                                                    | _ |
| Choose Encoding                                                                                                    |   |
|                                                                                                    |   |
| [Ask] A ISO-8859-1 (System default)                                                                                                    |   |
| ASCI                                                                                                    |   |
| BIG5                                                                                                    |   |
| GB18030                                                                                                    |   |
| GB2312<br>ISO-2022-JP                                                                                                    |   |
| ISO-2022-51                                                                                                    |   |
| ISO-8859-2                                                                                                    |   |
| ISO-8859-7                                                                                                    |   |
| SHIFT-JIS                                                                                                    |   |
| UTF-8                                                                                                    |   |
| WINDOWS-1252                                                                                                    |   |
|                                                                                                    |   |
| Show all encodings                                                                                                    |   |
|                                                                                                    |   |
| OK Cancel                                                                                                    |   |

#### Auto-save

Options Editing Display Saving Completion Diagnostics R General General 📆 Code Ensure that source files end with newline Console > Strip trailing horizontal whitespace when saving Restore last cursor position when opening file Appearance Serialization iei iei Pane Layout Line ending conversion: Platform Native v Packages Default text encoding: Change... R Markdown UTF-8 Rmd Auto-save 🥪 Sweave Always save R scripts before sourcing Spelling Automatically save when editor loses focus When editor is idle: Backup unsaved changes 🔻 Git/SVN Idle period: 1000ms v Publishing Terminal Accessibility Python R C OK Cancel Apply

I am a big fan of auto save functions - so I enable this in RStudio as well.

## Appearance

Whenever I can, I customize user interfaces to be exactly the way I want them and that it looks nice (and makes me happy).

Options RStudio theme: plotting of R objects R General Modern • plot <- function (x, y, ...)</pre> { Zoom: Code if (is.function(x) && 125% 🔻 is.null(attr(x, "class" Console Editor font: { Lucida Console • Appearance if (missing(y)) Editor font size: y <- NULL Pane Layout • 12 Editor theme: # check for ylab argument Packages Ambiance hasylab <- function(...)</pre> Chaos la !all(is.na( R Markdown Chrome pmatch(names(list(... Clouds Sweave Clouds Midnight "ylab"))) Cobalt Crimson Editor Spelling if (hasylab(...)) Dawn plot.function(x, y, Dracula Git/SVN Dreamweaver Eclipse else Publishing Gob plot.function( Idle Fingers Terminal iPlastic х, у, Ŧ Katzanmilah ylab = paste( Accessibility Add... Remove deparse(substitute(x "(x)"), Python ...) OK Cancel Apply

This can also be done in RStudio, the font, font size, color theme and zoom level can be customized.